# **MOOVIC** Horario y mapa de la línea RUTA 43 de autobús

## RUTA 43 Col.Capulin [Usa La App](https://moovitapp.com/index/api/onelink/3986059930?pid=Web_SEO_Lines-PDF&c=Footer_Button&is_retargeting=true&af_inactivity_window=30&af_click_lookback=7d&af_reengagement_window=7d&GACP=v%3D2%26tid%3DG-27FWN98RX2%26cid%3DGACP_PARAM_CLIENT_ID%26en%3Dinstall%26ep.category%3Doffline%26ep.additional_data%3DGACP_PARAM_USER_AGENT%26ep.page_language%3Des-419%26ep.property%3DSEO%26ep.seo_type%3DLines%26ep.country_name%3DM%25C3%25A9xico%26ep.metro_name%3DCiudad%2520de%2520M%25C3%25A9xico&af_sub4=SEO_other&af_sub8=%2Findex%2Fes-419%2Fline-pdf-Ciudad_de_M%25C3%25A9xico-822-2111401-40099941&af_sub9=View&af_sub1=822&af_sub7=822&deep_link_sub1=822&af_sub5=V1-Lines-15356-20240309-Mini_splash_all_click_to_webapp_new_design_LINE-1706087701&deep_link_value=moovit%3A%2F%2Fline%3Fpartner_id%3Dseo%26lgi%3D40099941%26add_fav%3D1&af_ad=SEO_other_RUTA%2043_Col.Capulin_Ciudad%20de%20M%C3%A9xico_View&deep_link_sub2=SEO_other_RUTA%2043_Col.Capulin_Ciudad%20de%20M%C3%A9xico_View)

La línea RUTA 43 de autobús (Col.Capulin) tiene 2 rutas. Sus horas de operación los días laborables regulares son: (1) a Col.Capulin: 8:30 - 21:30(2) a Las Palmas San Angel: 8:00 - 21:00 Usa la aplicación Moovit para encontrar la parada de la línea RUTA 43 de autobús más cercana y descubre cuándo

llega la próxima línea RUTA 43 de autobús

#### **Sentido: Col.Capulin**

17 paradas [VER HORARIO DE LA LÍNEA](https://moovitapp.com/ciudad_de_m%C3%A9xico-822/lines/RUTA_43/40099941/5224056/es-419?ref=2&poiType=line&customerId=4908&af_sub8=%2Findex%2Fes-419%2Fline-pdf-Ciudad_de_M%25C3%25A9xico-822-2111401-40099941&utm_source=line_pdf&utm_medium=organic&utm_term=Col.Capulin)

Dr. Galvez

Altavista

Av. Altavista - Reyna

Boulevard Adolfo López Mateos, 2370

Boulevard Adolfo López Mateos, 86

Avenida Doctor Alfonso Caso Andrade, 71a

Pavoreal, 2

Alta Tensión, 2044

Alta Tensión - Irupe

Alta Tensión - Av. Central

Escuadrón 201 - Antigua Vía La Venta

Escuadrón 201 - Batallón de San Patricio

Sur 122 - Paralela 5

Av. de Las Torres - Sur 122

Avenida de Las Torres, 7

Avenida de Las Torres, 155

Avenida de Las Torres, 482

**Horario de la línea RUTA 43 de autobús** Col.Capulin Horario de ruta:

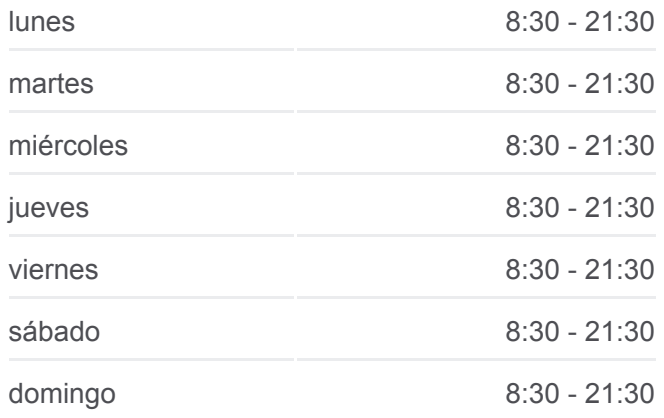

**Información de la línea RUTA 43 de autobús Dirección:** Col.Capulin **Paradas:** 17 **Duración del viaje:** 34 min **Resumen de la línea:**

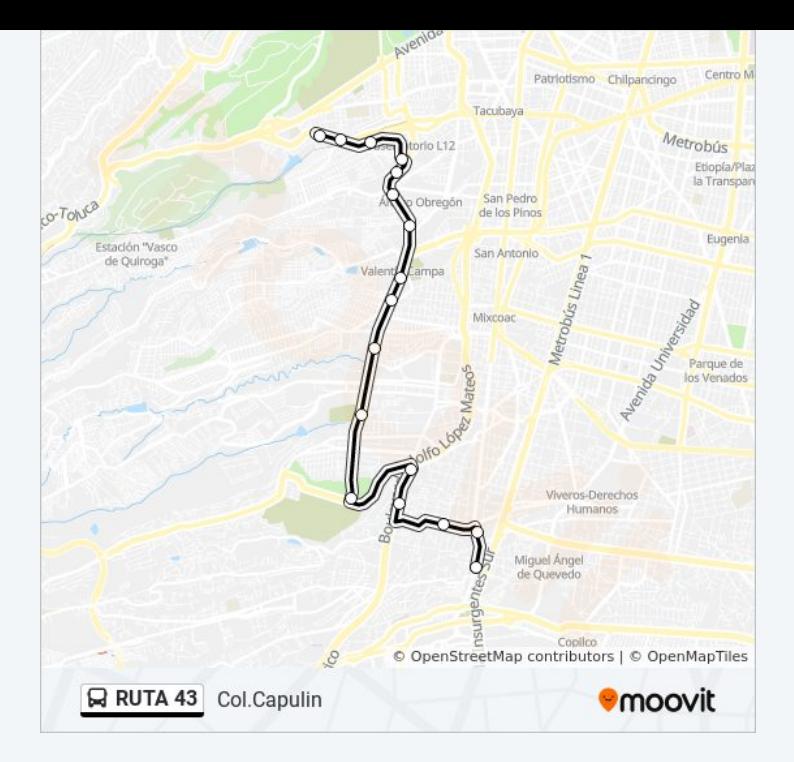

### **Sentido: Las Palmas San Angel** 17 paradas

[VER HORARIO DE LA LÍNEA](https://moovitapp.com/ciudad_de_m%C3%A9xico-822/lines/RUTA_43/40099941/5224036/es-419?ref=2&poiType=line&customerId=4908&af_sub8=%2Findex%2Fes-419%2Fline-pdf-Ciudad_de_M%25C3%25A9xico-822-2111401-40099941&utm_source=line_pdf&utm_medium=organic&utm_term=Col.Capulin)

Avenida de Las Torres, 482

Avenida de Las Torres, 366

Av. de Las Torres - Metro Observatorio

Mineros, Mz6 O Mz7 Lt3

Sur 122 - Av. Río de Tacubaya

Avenida Río de Tacubaya, 100(34)

Ferrocarril de Cuernavaca, 320

Calle Cuatro

Parabús Periferic - Price Club

Blvd. Adolfo López Mateos

Av. Adolfo López Mateos

Periférico - Tiziano

Periferico Arciniega

Barranca del Muerto - Revolución

Roberto Böcker

Avenida Revolución - Av. Altavista

Eje Vial 4 Poniente 1767

### **Horario de la línea RUTA 43 de autobús** Las Palmas San Angel Horario de ruta:

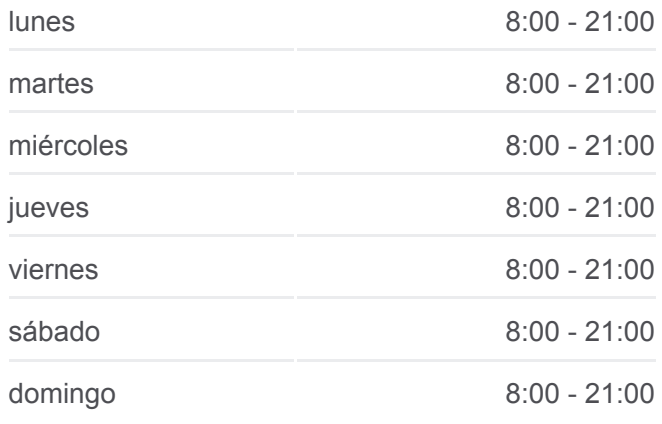

**Información de la línea RUTA 43 de autobús Dirección:** Las Palmas San Angel **Paradas:** 17 **Duración del viaje:** 35 min **Resumen de la línea:**

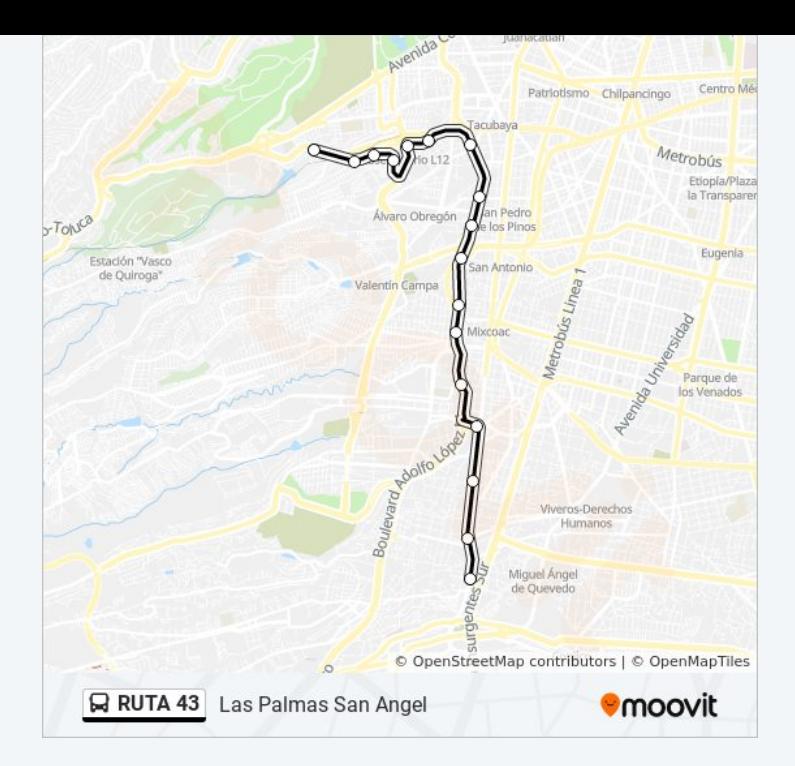

Los horarios y mapas de la línea RUTA 43 de autobús están disponibles en un PDF en moovitapp.com. Utiliza [Moovit App](https://moovitapp.com/ciudad_de_m%C3%A9xico-822/lines/RUTA_43/40099941/5224056/es-419?ref=2&poiType=line&customerId=4908&af_sub8=%2Findex%2Fes-419%2Fline-pdf-Ciudad_de_M%25C3%25A9xico-822-2111401-40099941&utm_source=line_pdf&utm_medium=organic&utm_term=Col.Capulin) para ver los horarios de los autobuses en vivo, el horario del tren o el horario del metro y las indicaciones paso a paso para todo el transporte público en Ciudad de México.

[Acerca de Moovit](https://moovit.com/es/about-us-es/?utm_source=line_pdf&utm_medium=organic&utm_term=Col.Capulin) · [Soluciones MaaS](https://moovit.com/es/maas-solutions-es/?utm_source=line_pdf&utm_medium=organic&utm_term=Col.Capulin) · [Países incluídos](https://moovitapp.com/index/es-419/transporte_p%C3%BAblico-countries?utm_source=line_pdf&utm_medium=organic&utm_term=Col.Capulin) · [Comunidad de Mooviters](https://editor.moovitapp.com/web/community?campaign=line_pdf&utm_source=line_pdf&utm_medium=organic&utm_term=Col.Capulin&lang=es)

© 2024 Moovit - Todos los derechos reservados

**Mira los tiempos de llegada en tiempo real**

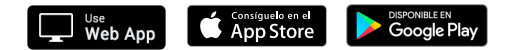